# **Softwarová aplikace pro podporu udržitelného investování**

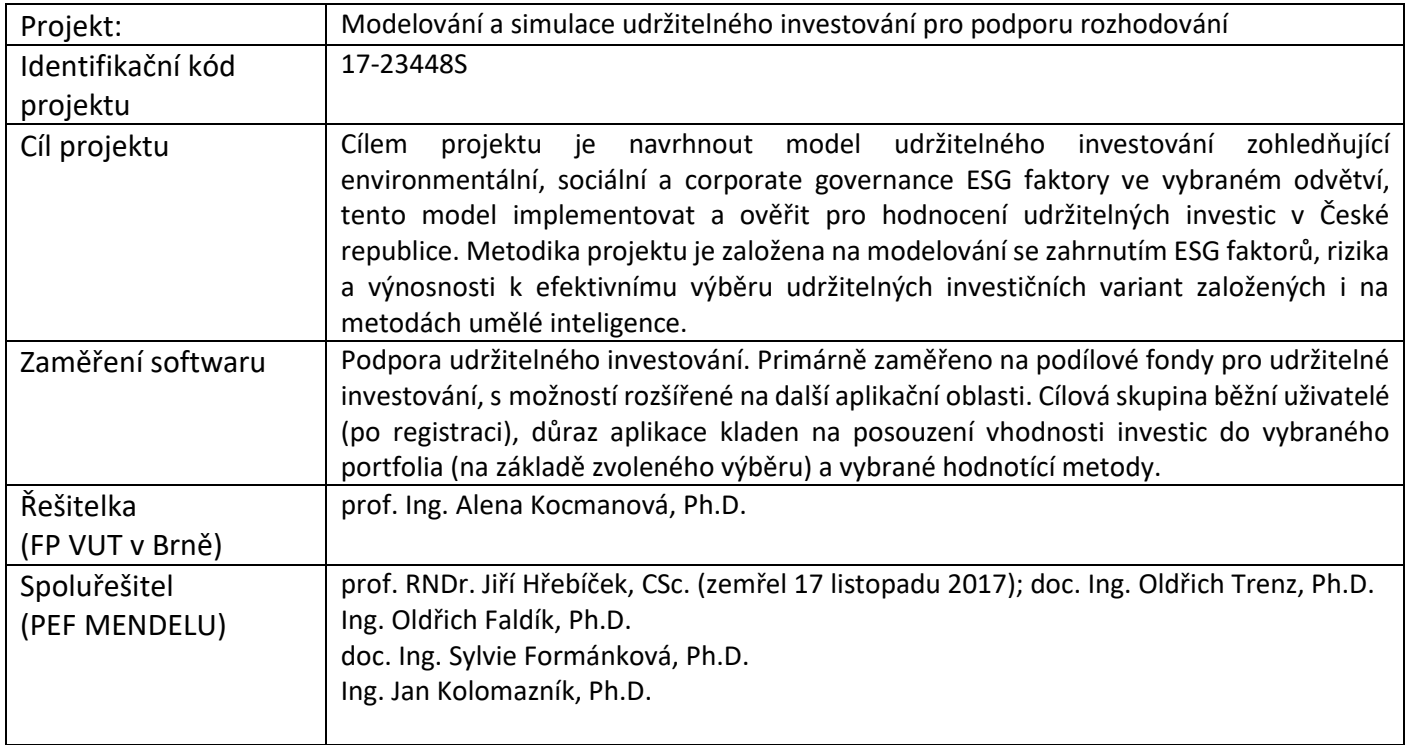

Softwarová aplikace je výstupem projektu 17-23448S "Modelování a simulace udržitelného investování pro podporu rozhodování, která byla vyvinuta Vysokým učením technickým, Fakultou podnikatelskou a Mendelovou univerzitou, Provozně ekonomickou fakultou v letech 2017–2020.

# Obsah

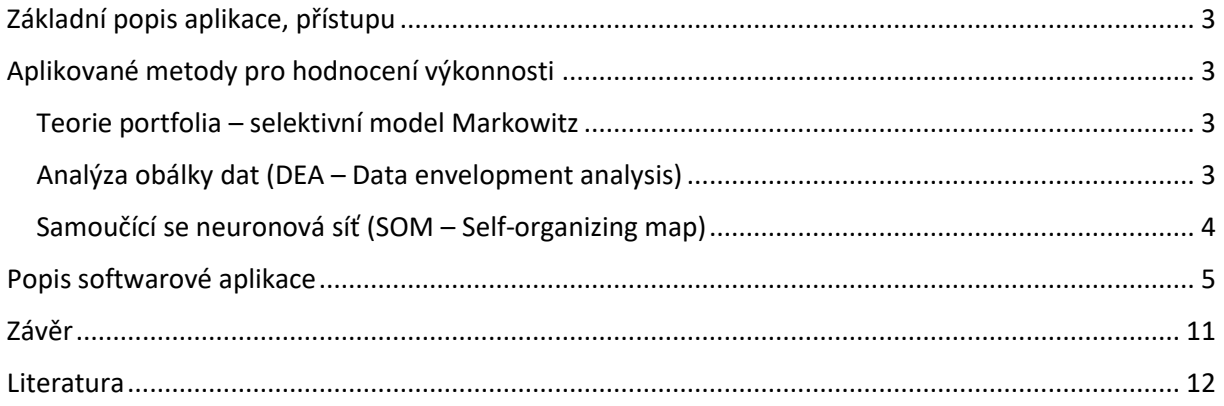

### <span id="page-2-0"></span>Základní popis aplikace, přístupu

Software pro podporu udržitelnosti byl vyvinut jako webová aplikace, která je určena jednotlivcům, je dostupný po registraci. Další část je popisem funkcionality na úrovni udržitelného investování v podobě ohodnocených podílových fondů, tedy fondů zohledňujících do svého hodnocení aspekty udržitelnosti (SRI, ESG, uhlíková stopa, nebo kombinace). Tato funkcionalita je funkcionalitou výchozí a taktéž funkcionalitou dále rozšiřovanou. Aplikace umožňuje simulovat rozhodování v úrovni výběru potenciálních fondů pro investice (posouzení volby), avšak není přímo určena pro uživatelské investování. Jedná se tedy o cvičné uživatelské prostředí.

### <span id="page-2-1"></span>Aplikované metody pro hodnocení výkonnosti

V první fázi byla v softwarové aplikaci (výchozí modul) integrovaná funkcionalita, tedy metody, pro posouzení výhodnosti výběru vhodných podílových fondů v rámci preferovaného portfolia pro potenciální uživatelské investice.

#### <span id="page-2-2"></span>Teorie portfolia – selektivní model Markowitz

Teorie portfolia – selektivní model Markowitz dává do souvislostí očekávaný výnos portfolio, riziko portfolia, efektivní hranici investice do posuzovaných fondů a umožňuje vytvořit optimální investiční portfolio. Základním předpokladem modelu je, že investoři jsou racionální, všichni investují na stejně dlouhé období.

Při sestavování portfolia z *n* investičních instrument tak, že každému instrument je přiřazena určitá váha *w*, a to taková, aby součet těchto vah byl roven *1*. Váhy v tomto pojetí mohou být i záporné, což znamení shortovat daný instrument. Očekávaný výnos je pak dán vzorcem:

$$
E(R_p) = \sum_{i=1}^{n} \omega_i R_i \tag{1}
$$

Tedy výnos portfolio je vážený průměr výnosů jednotlivých aktiv. Markowitzovo optimální portfolio je takové portfolio *Xopt*, pro které existuje indiferenční křivka *uk*, tak, že

$$
\left\{ \left(R_{opt}, \sigma_{opt}\right) \right\} = u_k \cap EM \tag{2}
$$

Kde je posuzována množina přípustných portfolií a kde *EM* je množina efektivních portfolií v Markowitzově smyslu, podrobněji např. Edwin (2007). Pro vlastní výpočet a implementaci přístupu bylo použito prostředí programovacího jazyka Python a dostupné zdrojové kódy metody Markowitz upravené pro tento programovací jazyk (Python, 2017).

#### <span id="page-2-3"></span>Analýza obálky dat (DEA – Data envelopment analysis)

Metoda datových obalů je přístup využívaný pro hodnocení efektivnosti, nebo výkonnosti homogenních produkčních jednotek (DMU – Decision Making Unit). Každá tato produkční jednotka spotřebovává vstupy pro vytvoření požadovaných efektů (výstupů). Jedná se o optimalizační metodu z oblasti vícekriteriálního rozhodování (Wu, a kol., 2009). Cílem této metody je roztřídit produkční jednotky na efektivní a neefektivní a to podle porovnání velikosti vstupů a výstupů (Doyle, a kol., 1995). Přístup umožňuje porovnat danou dílčí jednotku vzhledem k nejlepším jednotkám, pokud jde o efektivnost, DEA využívá metodu odhadu produkční funkce, která je založena na teorii lineárního programování (Jablonský, 2007).

Poměr vstupu a výstupu se nazývá efektivita produkčních jednotek. Tento poměr je dán vztahem:

*efficiency* = 
$$
\frac{inputs}{outputs}
$$
 (3)

Při celkové efektivnosti produkčních jednotek může nastat situace, kdy je dán celý soubor vstupů a výstupů, v tomto případě se používá výpočet relativní míry efektivity dle vztahu:

$$
\Phi_k = \frac{\sum_{j=1}^n u_j y_{jk}}{\sum_{i=1}^m v_i x_{ik}}, k = 1, ..., p,
$$
\n(4)

Kde *v<sup>i</sup>* a *u<sup>j</sup>* jsou jednotlivé váhy vstupů a výstupů pro všechny hodnocené jednotky (celkem *p* jednotek). Každá z jednotek na svoji produkci spotřebovává *m* vstupů a *n* výstupů, *xik* je množství vstupů *I* spotřebované jednotkou *k* a *yjk* je množství výstupu *j* produkované *k* jednotkou. Vztah pro relativní míru efektivity lze zobecnit ve smyslu různé váhy vstupů a výstupů pro hodnocenou jednotku, pak váhy jsou určovány způsobem, aby efektivita jednotlivých jednotek byla maximální. Jednotka je efektivní, pokud koeficient efektivnosti je roven hodnotě jedna, pokud je hodnota efektivnosti dané jednotky nižší, znamená to, že existuje produkční jednotka s vyšší hodnotou efektivnosti (Jablonský, 2007). Pro výpočet efektivnosti bude využit autory řešiteli vytvořený script v prostředí Maple (Hřebíček, a kol., 2014), který byl dále upraven a integrován v rámci realizovaného řešení.

#### <span id="page-3-0"></span>Samoučící se neuronová síť (SOM – Self-organizing map)

Umělé neuronové sítě jsou jedním z mnoha výpočetních modelů používaných v oblasti umělé inteligence ke klasifikaci (Russell, Norvig, 2010). V aplikační rovině jsou nejčastěji nasazovány vícevrstvé neuronové sítě a to pro klasifikaci, predikci nebo aproximaci, protože zde jsou nezbytná hodnocená data učení (typ učení s učitelem). Dalším typem neuronových sítí jsou samoučící se neuronové sítě, které se pyšní principem podobným shlukovým metodám (Konečný, a kol., 2010). Výhodou těchto sítí je, že data o učení nemusí být hodnocena (učení bez učitele) a v procesu klasifikace je hodnocený vstup (vektor) klasifikován na základě principu vzdálenosti (nejčastěji Euklidova vzdálenost). Poté následuje úprava vah v procesu učení (učící algoritmus). O počtu skupin, do kterých budou vstupy klasifikovány, se rozhodne před samotným výpočtem. Za účelem snadné identifikace vstupních údajů a jejich klasifikace na základě společných vlastností pro výběr vhodného finančního portfolia byly použity samoučící se sítě. Následující vztah popisuje úpravu vah sítě v rámci učícího algoritmu, kdy se na základě výpočtu Euklidovy vzdálenosti identifikuje skupina vhodná pro zatřídění posuzovaného vstupu (podílového fondu), kde *x<sup>i</sup>* je parametr zástupce skupiny, *w<sup>i</sup>* je parametr konkrétního fondu, v rámci výstupní mapy sítě.

$$
D = (x_1 - w_1)^2 + (x_2 - w_2)^2 + \dots + (x_n - w_n)^2
$$
\n(5)

K provedení samotného výpočtu byl použit vyvinutý software pro konstrukci samoučící se neuronové sítě (Konečný a kol., 2010), který byl upraven a integrován v rámci vyvíjeného řešení. Skutečná data, s ohledem na potlačení vlivu různých vstupních dimenzí, byla pro potřeby výpočtu upravena standardizací s cílem následně zavést váhy u klíčových kritérií (Meloun, Militký, 1996). Střední hodnota standardizovaných hodnot znaků se potom rovná 0 a rozptyl je 1.

## <span id="page-4-0"></span>Popis softwarové aplikace

Aplikace je dostupná na adrese projektu v rámci týmu PEF MENDELU a to konkrétně na: [http://gacr.pef.mendelu.cz/.](http://gacr.pef.mendelu.cz/) Aplikace obsahuje několik desítek tisíc (ohodnocených) fondů a fondů dostupných celosvětově, data fondů byly pro účely dalšího zpracování automaticky importovány. Pro komfortnější prvopočáteční vyzkoušení funkcionality doporučujeme výběr fondů v rámci EU, kde je dostupný ucelená a dostatečně mohutná základna fondů a jejich popisných dat pro jednotlivé státy unie. Po přihlášení jsou uživateli dostupné jednotlivé logické sekce a to za pomoci záložek aplikace (Fondy, Moje portfolio, Statistika, Nastavení). Zde popsaná funkcionalita je platná k verzi softwaru ze dne 14. 12. 2020. Další možné úpravy, rozšíření funkcionality, lze očekávat v průběhu dalšího vývoje.

#### **Registrace uživatele**

Pro přihlášení do aplikace je nutná registrace, pro přihlášení je požadován e-mail a heslo, heslo si uživatel volí v rámci registrace ([Obrázek](#page-4-1) 1). Pokud uživatel zapomene přihlašovací údaje (heslo), je možno nechat si zaslat na e-mail z registrace nové přihlašovací údaje.

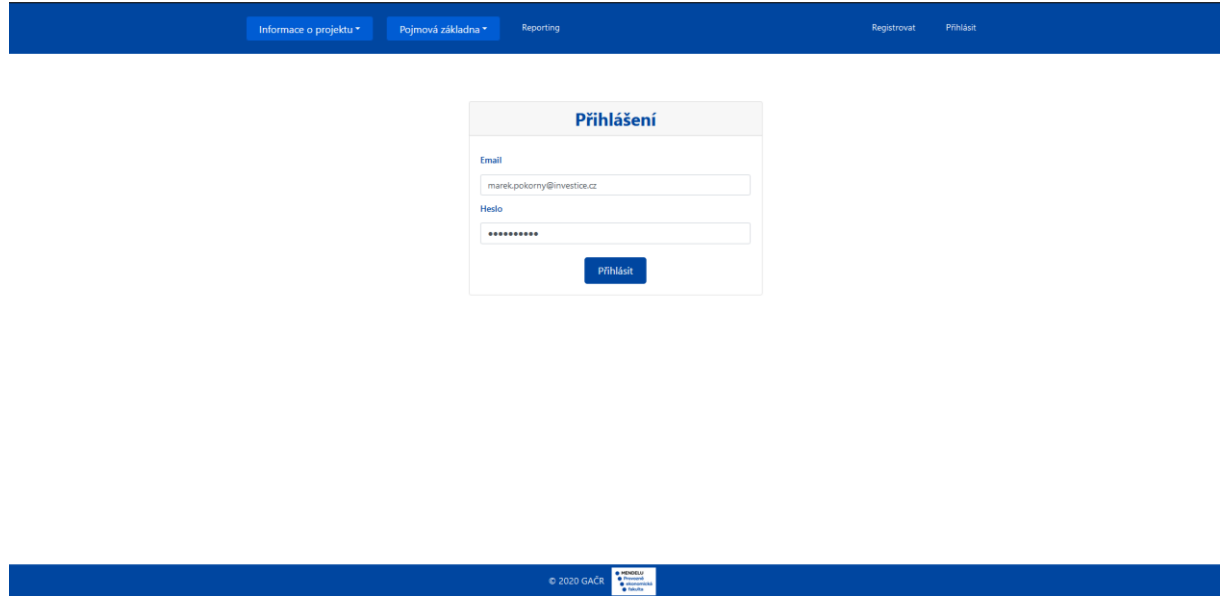

<span id="page-4-1"></span>*Obrázek 1: Přihlašovací formulář – aplikace podpora udržitelnosti.*

V rámci registrace lze registraci provést na úrovni běžného uživatele (výchozí stav), nebo v podobě společnosti. Součástí je taktéž souhlas se zpracováním vyplněných osobních údajů [\(Obrázek](#page-5-0) 2).

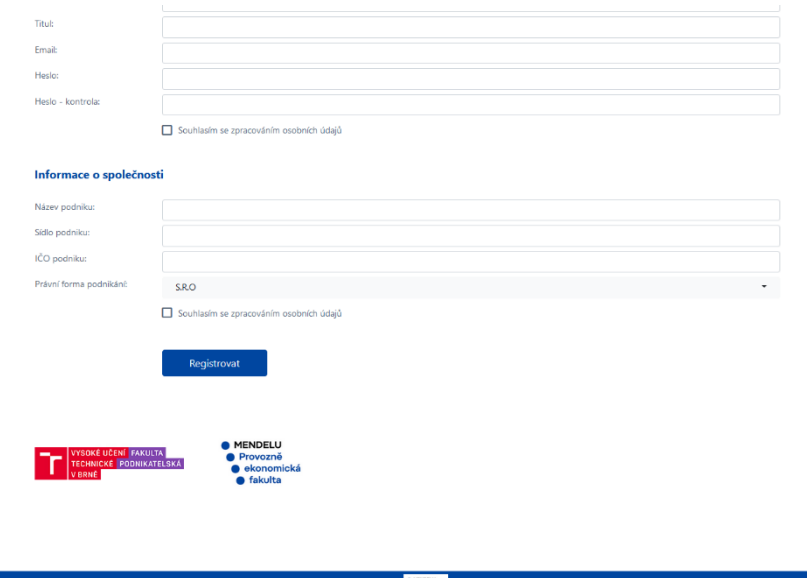

D 2020 GAČR

<span id="page-5-0"></span>*Obrázek 2: Registrační údaje – vytvoření nového uživatele*

#### **Tvorba uživatelského portfolia**

Po registraci/přihlášení již uživatel aplikace může pracovat s jednotlivými registrovanými fondy (všechny fondy). Pro kvalitnější práci na svém portfoliu, je vhodné počet posuzovaných fondů omezit a to v podobě vytvoření nového uživatelského portfolia. K tomuto je určen filtr aplikace na kartě Fondy. Nastavením jednotlivých filtrů lze vyčlenit podvýběr, který je pro uživatele zajímavý, součástí takto nastaveného výběru může být selekce na úrovni státu, měny, výkonnostních, nebo kvalitativních ukazatelů [\(Obrázek](#page-5-1) 3). Uživatel si může vytvořit více portfolií a na základě vybraných metod je dále porovnávat.

| Informace o projektu * |              | Pojmová základna * |                         | Reporting             |                |                   |       | marek.pokorny@investice.cz | Odhlásit   |                  |             |
|------------------------|--------------|--------------------|-------------------------|-----------------------|----------------|-------------------|-------|----------------------------|------------|------------------|-------------|
| <b>FONDY</b>           |              |                    |                         | <b>MOJE PORTFOLIO</b> |                | <b>STATISTIKA</b> |       |                            |            | <b>NASTAVENÍ</b> |             |
|                        |              |                    |                         |                       |                |                   |       |                            |            |                  |             |
| <b>Fondy</b>           |              |                    |                         |                       |                |                   |       |                            |            |                  | $20$ $*$    |
| Stát                   |              | Ξ                  | Cislo                   | Název                 | <b>ISIN</b>    | Hodnocení         | Skóre | <b>SRRI</b>                | Stát       | Výkon 6 měsíců   | Výkon 1 rok |
| Bez výběru             | $\mathbf{v}$ | □                  | -1                      | LP60000170            | LU0044957727   | <b>BBB</b>        | 5.4   | $\sqrt{4}$                 | AUT        | 0.0519           | 0.0138      |
|                        |              | $\Box$             | $\overline{2}$          | LP65025352            | LU0246604945   | <b>BB</b>         | 3.7   | $\overline{4}$             | AUT        | $-0.0139$        | $-0.064$    |
| Měna                   |              | $\Box$             | $\overline{\mathbf{3}}$ | LP60012953            | LU0095025721   | <b>BBB</b>        | 5.7   | -3                         | AUT        | $-0.008$         | 0.0011      |
| Bez výběru             | $\psi$       | $\Box$             | $\overline{A}$          | LP60000189            | LU0069950391   | A                 | 6.3   | $\sqrt{4}$                 | <b>AUT</b> | 0.0522           | 0.0228      |
| Hodnocení              |              | $\Box$             | 5                       | LP60000185            | LU0081336892   | <b>BBB</b>        | 4.4   | $\Delta$                   | <b>AUT</b> | 0.0329           | 0.0084      |
| Bez výběru             | $\psi$       | $\Box$             | -6                      | LP65058161            | LU0259545720   | A                 | 6.0   | $\boldsymbol{A}$           | <b>AUT</b> | $-0.0144$        | $-0.0105$   |
|                        |              | $\Box$             | $\overline{7}$          | LP68143203            | LU0683598212   | A                 | 6.0   | $\boldsymbol{A}$           | <b>AUT</b> | 0.0473           | 0.0189      |
| <b>SRRI</b>            |              | $\Box$             | 8                       | LP68059343            | LU0513834514 A |                   | 6.0   | $\mathbf{B}$               | <b>AUT</b> | 0.0147           | 0.021       |
| Bez výběru             | $\Delta$     | $\Box$             | 9                       | LP65053046            | LU0304231433   | A                 | 5.8   | $\overline{\mathbf{3}}$    | <b>AUT</b> | $-0.018$         | $-0.0805$   |
| Výkon interval         |              | $\Box$             | 10                      | LP65139857            | DE000A0X7582   | <b>BBB</b>        | 5.3   | $\mathbf{3}$               |            | AUT -0.0419      | $-0.0409$   |
| Bez výběru             | $\Delta$     | $\Box$             | 11                      | LP68230042            | LU0963865323   | A                 | 5.9   | $\overline{A}$             | <b>AUT</b> | $-0.0017$        | $-0.0205$   |
| Od                     |              | $\Box$             | 12                      | LP68331909            | LU1254412205   | BB                | 3.2   | $\overline{\mathbf{5}}$    | <b>AUT</b> | $-0.0629$        | $-0.1152$   |
| Např. - 0.0078<br>Do   |              | $\Box$             | 13                      | LP60059017            | LU0132414144   | <b>BB</b>         | 3.7   | $\boldsymbol{A}$           | <b>AUT</b> | $-0.0298$        | $-0.0655$   |
| Např. 0.0096           |              | $\Box$             | 14                      | LP60033640            | IE0032828273   | <b>BB</b>         | 4.0   | $\mathcal{A}$              | <b>AUT</b> | $-0.0671$        | $-0.0916$   |

<span id="page-5-1"></span>*Obrázek 3: Přehled dostupných fondů – selekční filtr.*

U každého registrovaného fondu lze prohlédnout podrobnější popisné údaje [\(Obrázek](#page-6-0) 4). Je vhodné doplnit, že údaje fondů jsou jako celek jednou měsíčně aktualizovány. Následně uživatel zvolený výběr může uložit do uživatelského portfolia zvoleného názvu.

|                        |                  |  | LP68027757<br>$\times$ |              |                                  |                               |                             |       |  |                                     |           |
|------------------------|------------------|--|------------------------|--------------|----------------------------------|-------------------------------|-----------------------------|-------|--|-------------------------------------|-----------|
|                        | <b>Fondy</b>     |  | <b>Informace</b>       |              |                                  | Hodnocení 888 Skóre 55 SRRI 3 |                             |       |  |                                     |           |
|                        |                  |  | Název<br>LP68027757    |              |                                  | <b>ISIN</b><br>DE000A0Q8HP2   |                             |       |  |                                     | $20 - 7$  |
| <b>Stát</b>            |                  |  |                        | Měna<br>Euro |                                  |                               | Stát<br>CZE-Česká republika |       |  | RRI Stát Výkon 6 měsíců Výkon 1 rok |           |
| Bez výběru             | $\Box$           |  |                        |              |                                  |                               |                             |       |  | CZE -0.0111                         | $-0.0071$ |
|                        | $\Box$           |  | Výkon                  |              |                                  |                               | 1 tyden 3.0E-4              |       |  | CZE 0.054                           | 0.0051    |
| <b>Měna</b>            | $\Box$           |  | 1 měsíc<br>$-0.0068$   |              | 3 měsíce<br>$-0.003$             |                               | 6 měsíců<br>$-0.0111$       |       |  | CZE -0.0452                         | $-0.08$   |
| Bez výběru<br>_        | $\Box$           |  | 1 rok<br>$-0.0071$     |              | 3 roky<br>0.0334                 |                               | 5 let<br>0.0369             |       |  | CZE 0.0528                          | 0.0019    |
| Hodnocení              | $\Box$           |  |                        |              |                                  |                               |                             |       |  | CZE -0.0067                         | 0.0196    |
| Bez výběru             | $\Box$           |  |                        |              |                                  |                               | Zavřít                      |       |  | CZE -0.0029                         | $-0.0052$ |
|                        | □                |  |                        |              |                                  |                               |                             |       |  | CZE -0.0088                         | $-0.0077$ |
| <b>SRRI</b>            | $\Box$           |  |                        |              | 5593 LP65136509 LU0378818131 A   |                               | 6.4                         | $-3-$ |  | CZE -0.0084                         | $-0.0161$ |
| Bez výběru             | $\Box$           |  |                        |              | 5592 LP68036301 LU0468896575 AA  |                               | 7.2 3 CZE 0.0104            |       |  |                                     | 0.007     |
| Výkon interval         | $\Box$           |  |                        |              | 5591 LP65078590 LU0290355717 A   |                               | 5.8 3 CZE -0.0061           |       |  |                                     | 0.0037    |
| Bez výběru             | $\Box$<br>$\sim$ |  |                        |              | 5590 LP65078631 LU0290357259 A   |                               | 5.8 3 CZE -0.0027           |       |  |                                     | 0.0054    |
| Od a                   | $\Box$           |  |                        |              | 5589 LP65078630 LU0290357176 A   |                               | 5.7 3 CZE -0.0074           |       |  |                                     | $-0.0052$ |
| Např. - 0.0078<br>Do i | $\Box$           |  |                        |              | 5588 LP65078611 LU0290356954 BBB |                               | 5.6 2 CZE -0.0121           |       |  |                                     | $-0.0127$ |
| Např. 0.0096           | $\Box$           |  |                        |              | 5587 LP65078596 LU0290356871 A   |                               | $5.7$ 2                     |       |  | CZE -0.0062                         | $-0.0082$ |
| --                     | $\Box$           |  |                        |              | 5586 LP68063364 LU0484969463 AA  |                               | 7.2 3 CZE 0.0105            |       |  |                                     | 0.0078    |
| <b>Nazev</b>           | n                |  |                        |              | 5585 LP65078188 LU0290358224 BBB |                               | 5.6 3 CZE -0.0042           |       |  |                                     | 0.0152    |
| Např. LP60006501       |                  |  |                        |              |                                  |                               |                             |       |  |                                     |           |

<span id="page-6-0"></span>*Obrázek 4: Podrobnější popisné údaje – registrovaný fond.*

#### **Správa uživatelského porfolia**

Uživatel může vytvořit na základě zvoleného filtru libovolný počet vybraných portfolií (množina vybraných fondů). Na takto vytvořená portfolia lze aplikovat dostupné hodnotící metody (Markowitz, DEA – SEM, umělé neuronové sítě – SEM II), viz [Obrázek](#page-6-1) 5. Taktéž lze pracovat s portfoliem v rámci času, viz spodní část uživatelské obrazovky, pod dostupnými portfolii. Je vhodné opět zmínit, že dostupné údaje o fondech (výkonnostní ukazatele) jsou aktualizovány na měsíční bázi.

| Informace o projektu *   |                                       | Pojmová základna * | Reporting          |                                                                                                    | marek.pokorny@investice.cz | Odhlásit         |
|--------------------------|---------------------------------------|--------------------|--------------------|----------------------------------------------------------------------------------------------------|----------------------------|------------------|
|                          | <b>FONDY</b><br><b>MOJE PORTFOLIO</b> |                    |                    | <b>STATISTIKA</b>                                                                                                    |                            | <b>NASTAVENÍ</b> |
|                          | Moje portfolio                        |                    |                    |                                                                                                    |                            |                  |
| $\pi$                    | Číslo                                 | Název              | Vytvořeno          | Markowitz                                                                                                    | <b>SEM</b>                 | SEM II           |
| $\Box$                   | $\overline{\mathbf{3}}$               | Portfolio-MIX      | 2021-01-13         | Markowitz                                                                                                    | SEM                        | SEM II           |
| $\Box$                   | $\overline{2}$                        | Portfolio-AUT      | 2021-01-13         | Markowitz                                                                                                    | SEM                        | SEM II           |
| $\Box$                   | 1                                     | Portfolio-CZE      | 2021-01-13         | Markowitz                                                                                                    | SEM                        | SEM II           |
| $11 -$<br>1m<br>Editovat | $3m$ 6m 1r 3r 5r<br>Porovnat          | Smazat             |                    |                                                                                                    |                            |                  |
|                          |                                       |                    | <b>© 2020 GAČR</b> | $\begin{array}{l} \bullet \stackrel{\text{MNSOEM}}{\bullet} \\ \bullet \stackrel{\text{MNSOEM}}{\bullet} \\ \bullet \stackrel{\text{MNSOEM}}{\bullet} \end{array}$ |                            |                  |

<span id="page-6-1"></span>*Obrázek 5: Uživatelská portfolia – přehled dostupných portfolií.*

V rámci zvoleného uživatelského portfolia lze následně provádět další selekci (na základě zvoleného dostupného filtru), popřípadě lze editovat fondy i individuálně a to jak přidávat (na základě identifikace ISIN), nebo konkrétní fond mazat. Je však nutno brát v potaz, že tímto se ovlivní výsledky aplikovaných metod, tedy tuto úpravu je vhodné aplikovat ideálně v době prvotní selekce fondů do vytvářeného portfolia ([Obrázek](#page-7-0) 6).

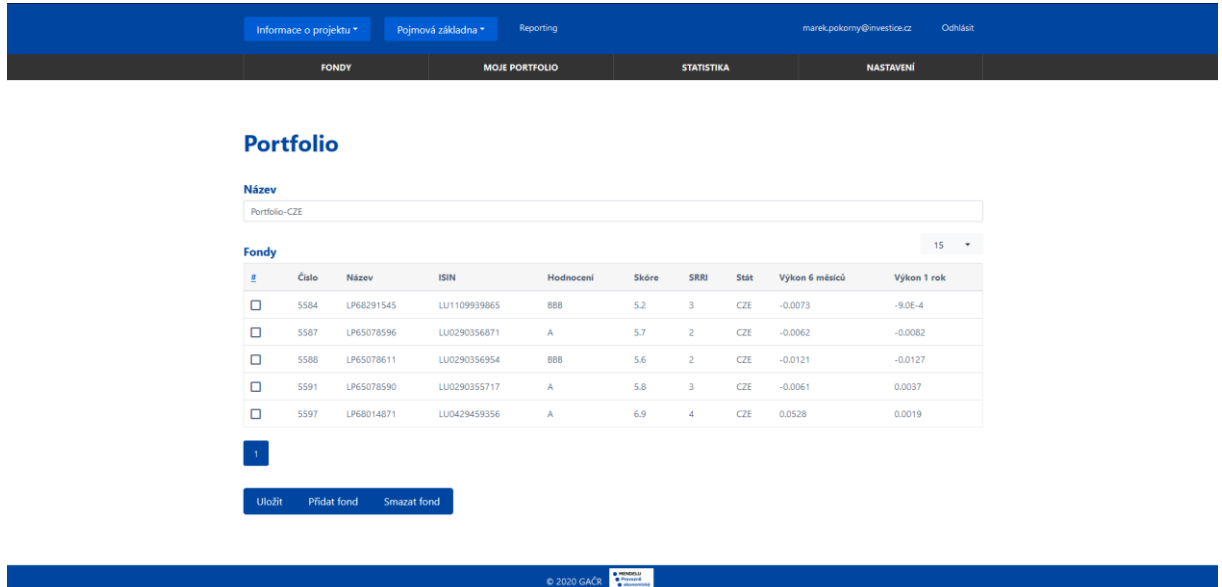

<span id="page-7-0"></span>*Obrázek 6: Uživatelské portfolio – editace portfolia.*

Uživatelem vytvořená portfolia lze mezi sebou porovnávat, a to nejen s ohledem na vybrané fondy, ale s výhodou s ohledem na aplikované metody a výsledky po aplikaci těchto metod. Při porovnání jsou obě portfolia s ohledem na dané kategorie součástí vertikálního srovnán[í Obrázek](#page-7-1) 7.

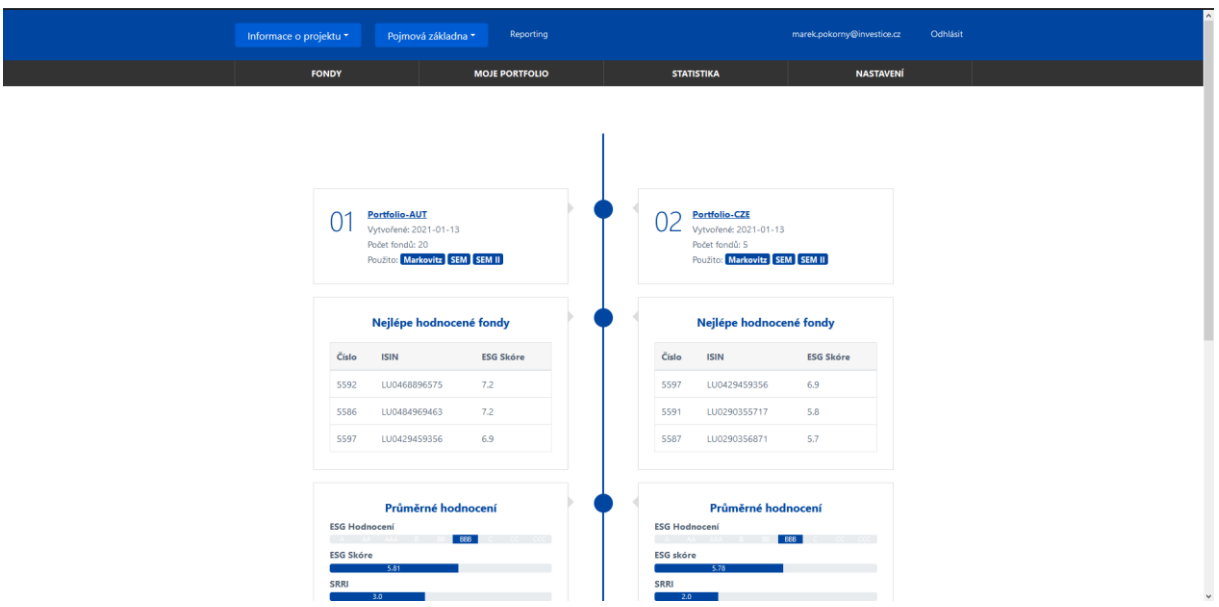

<span id="page-7-1"></span>*Obrázek 7: Uživatelské portfolio – srovnání fondů (základní ukazatele).*

Takto lze porovnat vytvořená portfolia i na časové bázi (výkon portfolia v čase), při zohlednění zvoleného časového intervalu [\(Obrázek](#page-8-0) 8).

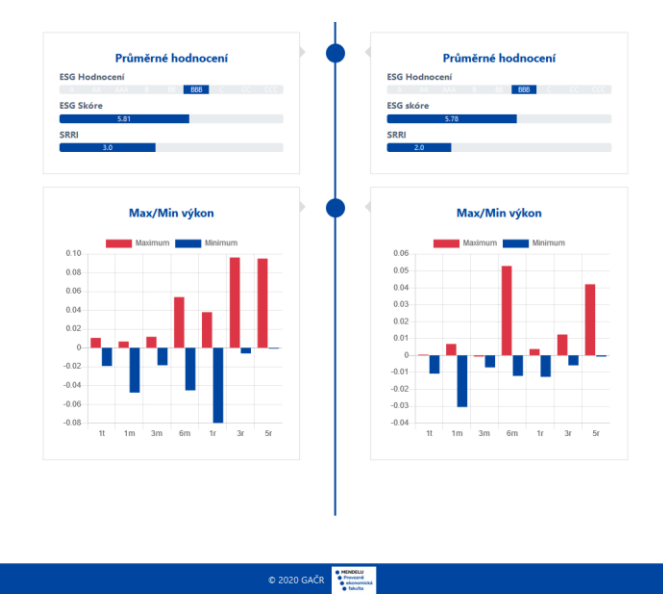

<span id="page-8-0"></span>*Obrázek 8: Uživatelské portfolio – srovnání fondů (výkonnostní ukazatele).*

#### **Metody pro posouzení výkonnosti fondů (nasazení v rámci webové aplikace)**

Pro posouzení výkonnosti ohodnocených fondů byly použity v základní úrovni použity metody z oblasti jak statistické analýzy, modelování, tak umělé inteligence. Výchozí metodou pro posuzování vybraného portfolia byl použit Markowitzův model selektivního portfolia pro určení efektivní skladby vybraných fondů a diverzifikace rozdělení investiční části mezi vybrané fondy v rámci portfolia. Vykreslení výstupů modelu je znázorněno viz Obrázek 9[: Markowitzův model selektivního portfolia pro vybrané fon](#page-8-1)dy [\(uživatelské portfolio\).](#page-8-1). Pro zde posouzené metody jsou vybrána data dílčích fondů a to jak z České republiky (varianta a), a nebo v rámci uskupení V4, varianta b – Česká republika, Maďarsko, Polsko, Slovensko), tato data a členění použita u Obrázku 9 a Obrázku 10. Podrobněji o jednotlivých přístupech a zpracování dat vybranými metodami, viz sekce Literatura, v rámci tohoto dokumentu – publikované články řešiteli projektu.

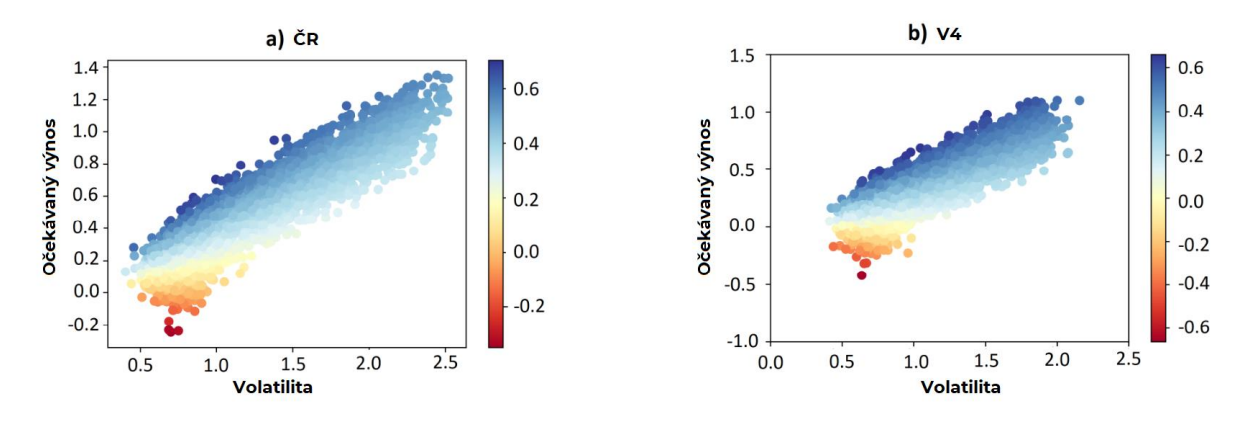

<span id="page-8-1"></span>*Obrázek 9: Markowitzův model selektivního portfolia pro vybrané fondy (uživatelské portfolio).*

Další metodou, která byla implementována je metoda analýzy datové obálky (DEA – Data envelopment analysis). Při implementaci v rámci softwaru je posuzován daný dílčí fond s ohledem na fond "etalonový", tedy porovnání fondu vůči benchmarku v dané oblasti, viz Obrázek 10: Metoda analýzy [datových obálek implementována na vybraná portfolia.](#page-9-0) Benchmerkem jsou dostupné fondy v rámci databáze, s ohledem na zapnuté selekční kritérium. Pokud je fond pozičně (hodnotou) nad etalonem (řárkovaná čára), tak ho lze hodnotit jako vhodný pro realizaci investice. Na rozdíl od Markowitzova přístupu je však nutno následně určit výši investice do jednotlivých podílových fondů na základě procentuálního (poměrového) přepočtu.

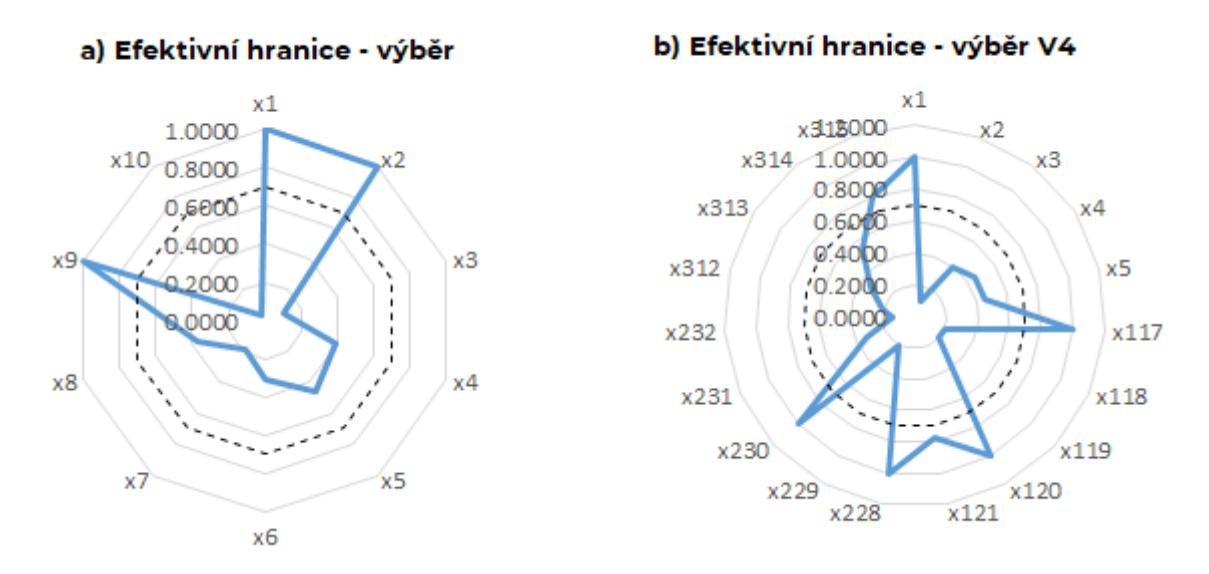

<span id="page-9-0"></span>*Obrázek 10: Metoda analýzy datových obálek implementována na vybraná portfolia.*

Poslední metodou aplikovanou na vybraná data fondů (zde rozšířený výběr fondů) byla metoda z oblasti umělé inteligence, konkrétně samoučící se neuronové sítě. Jedná se o metodu podobnou shlukové analýze, kde dochází k rozčlenění do zvoleného počtu skupin na základě principu blízkosti. Demostrováno je na příkladu cvičných dat, kdy bylo zvoleno selekční kritérium do počtu tří a čtyř skupin. [Obrázek](#page-9-1) 11 Následně následuje ohodnocení (v tomto případě aplikováno jako dvoukroková metoda), kdy se učí kvalita takto rozčleněných ohodnocených podílových fondů. Vstupními daty jsou celkově dostupná popisná data fondů a to včetně časového zohlednění.

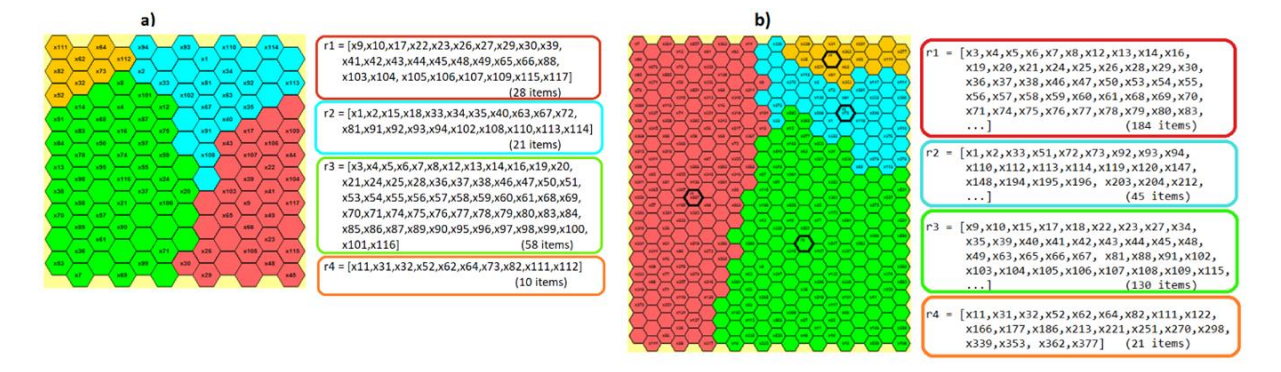

<span id="page-9-1"></span>*Obrázek 11: Metoda samoorganizující se neuronové sítě a) selektce do tří skupin, v) selekce do čtyř skupin.*

#### **Statistiky**

Záložka statistiky v prozatímní funkcionalitě znázorňuje statistiky v počtu přidávaných dílčích fondů do rozhodovacího modelu. Taktéž jsou dostupné informace o rozdělení ohodnocených fondů napříč jednotlivými registrovanými státy. V rámci dalšího vývoje se předpokládá o rozšíření do oblasti uživatelských statistik a to jak v oblasti využívání uživatelského účtu, tak statistiky spojenými s vývojem a výkonem fondů v rámci jednotlivých portfolií. K tomuto kroku je však nutno disponovat více uživatelskými daty pro adekvátní nastavení takto implementované funkcionality. Aktuální dostupná přehledová část vi[z Obrázek](#page-10-1) 12.

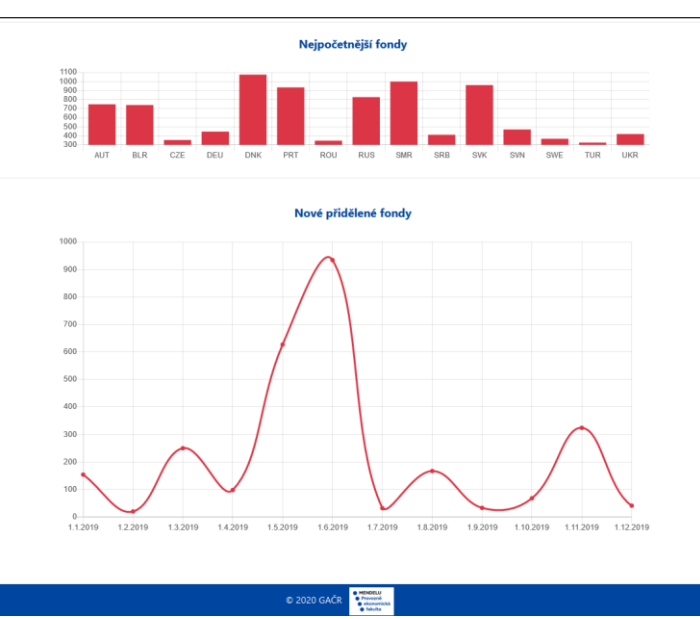

<span id="page-10-1"></span>*Obrázek 12: Statistiky dostupných fondů – rozdělní fondů napříč státy.*

### <span id="page-10-0"></span>Závěr

Aplikace vyvíjená v rámci projektu byla určena na podporu udržitelného investování. Prvotní zaměření bylo do oblasti udržitelného investování a to v podobě fondů (ohodnocené fondy). Podrobněji viz sekce Literatura, kde jsou uvedeny jednotlivé články s podrobnějším rozborem aplikovaných metod a zvoleného přístupu. Výchozí architektura aplikace byla stavěna na modulárním přístupu, tedy oddělení vývoje jednotlivých komponent (modulů) nezávisle na sobě. Tento postup se jeví jako vhodný nejen s ohledem na separátní vývoj jednotlivých částí (dílčí funkcionality) bez vlivu na celek v rámci vývoje, ale umožňuje zakomponování dalších modulů v podobě dalšího inkrementálního vývoje aplikace. Jak bylo uvedeno v rámci úvodního popisu, aplikace se skládá z modulu určeného pro přihlašování a správu uživatelů, dále modulu pro import dat (obecný modu) a části určené pro vykreslování grafických výstupů. V této fázi je ústředním implementovaným modulem modul pro správu, výběr a posuzování investičních příležitostí v podobě ohodnocených podílových fondů. Tento modul, stejně jako celá aplikace, byl po funkční stránce testován a upravován zejména v posledních dvou letech projektu.

Modul pro udržitelné investování v podobě podílových fondů využívá pro své výpočetní modely volně dostupné údaje poskytované společnostmi v rámci sítě internet. Tohoto bylo s jistou výhodou využito za pomoci automatického importu dat do aplikace, přičemž tato data jsou automaticky importována ve vybraných (nastavených) časových intervalech.

Na modul pro udržitelné investování v podobě podílových fondů, a tedy na modulovou architekturu, lze navázat integrací další funkcionality vycházející z popsané Metodiky udržitelného investování pro podporu rozhodování v ČR. Základní kroky a prvky, této rozšiřující funkcionality, byly integrovány.

Je však nutno podotknout, že vyvinutý software není platformou pro automatické obchodování, ale jen na podporu rozhodování o výběru vhodných instrumentů pro následné investování.

### <span id="page-11-0"></span>Literatura

DOYLE, J. R., GRENN, R. H. *Cross-evaluation in DEA: improving discrimination among DMUs*. Information Systems and Operational Research. 1995. sv. 33, č. 3, s. 205–222.

EDWIN, J. *Modern portfolio theory and investment analysis*. John Wiley & Sons, 2007, s 728. ISBN 0470050829.

FORMÁNKOVÁ, S., TRENZ, O., FALDÍK, O., KOLOMAZNÍK, J. *Factors influencing decision making in sustainable, responsible and impact investing*. In Enterprise and Competitive Environment: Conference Proceedings. Brno: Mendelova univerzita v Brně, 2018, s. 209–219. ISBN 978-80-7509-561-9.

FORMÁNKOVÁ, S., TRENZ, O., FALDÍK, O., KOLOMAZNÍK, J., SLÁDKOVÁ, J. *Millennials' Awareness and Approach to Social Responsibility and Investment-Case Study of the Czech Republic*. Sustainability. 2019. sv. 11, č. 2, ISSN 2071-1050.

FORMÁNKOVÁ, S., TRENZ, O., FALDÍK, O., KOLOMAZNÍK, J., VANĚK, P. *The future of investing sustainable and responsible investing*. Marketing and Management of Innovations. 2018. č. 2, s. 94–102. ISSN 2218-4511.

HŘEBÍČEK, J., FALDÍK, O., HORSÁK, Z., TRENZ, O. *Sustainable investment in waste management- a case study on LDPE plastics*. In Sardinia 2017 - 16th International Waste Management and Landfill Symposium: Proceedings. Padova: Cisa Publisher, 2017, ISBN 978-88-6265-010-6.

HŘEBÍČEK, J., TRENZ, O., CHVÁTALOVÁ, Z., SOUKOPOVÁ , J. *Optimization of Corporate Performance Using Data Envelopment Analysis with Maple*. In Aurelio Araujo et al. Engineering Optimization 2014. London: CRC Press, 2014, s. 763–767. ISBN 978-1-138-02725-1.

JABLONSKÝ, J. *Operační výzkum kvantitativní modely pro ekonomické rozhodování*, Praha: Professional Publishing. ISBN: 978-80-86946-44-3.

KONEČNÝ, V., TRENZ, O., SVOBODOVÁ, E. *Classification of companies with assistance of self-learning neural networks*. Agricultural Economics. 2010, sv. 56, č. 2, s. 51–58. ISSN 0139-570X.

MELOUN, M., MILITKÝ, J. Statistické zpracování experimentálních dat. 1996. Univerzita Pardubice, Czech Republic, ISBN 80-7194-075-5.

PYTHON. *Investment Portfolio Optimisation with Python*. [cit. 2020-3-21] Dostupné na: http://www.pythonforfinance.net/2017/01/21/investment-portfolio-optimisation-with-python/.

RUSSELL, J., NORVIG, P. Artificial intelligence: a modern approach. 2010, Upper Saddle River: Prentice Hall, ISBN 978-0-13-604259-4.

TRENZ, O., FALDÍK, O., FORMÁNKOVÁ, S., KOLOMAZNÍK, J., OSTŘÍŽEK, F. *Decision-making support as part of the sustainable investment in unit trust funds*. In Mathematical Methods in Economics 2019: Conference Proceedings. České Budějovice: Jihočeská univerzita v Českých Budějovicích, 2019, s. 451–456. ISBN 978-80-7394-760-6.

TRENZ, O., FALDÍK, O., FORMÁNKOVÁ, S., KOLOMAZNÍK, J., SCHUBERT, D., KOLOMAZNÍKOVÁ, D. *Analysis of unit trust funds and the creation of a descriptive model, with emphasis on the risk-factor and the return of investments*. In Mathematical Methods in Economics 2019: Conference Proceedings. České Budějovice: Jihočeská univerzita v Českých Budějovicích, 2019, s. 505–510. ISBN 978-80-7394-760-6.

TRENZ, O., CHVÁTALOVÁ, Z., SLÁDKOVÁ, J., FALDÍK, O., OSTŘÍŽEK, F. *Modelling Sustainable Investment*. In Mathematical Methods in Economics 2020: Conference Proceedings . Brno: Mendelova univerzita v Brně, 2020, s. 599–605. ISBN 978-80-7509-734-7.

TRENZ, O., KASSEM, E., FORMÁNKOVÁ, S., KOLOMAZNÍK, J., FALDÍK, O. *Modeling of ESG factors influence on both long term risk management and return on investment*. In Mathematical Methods in Economics 2018: Conference Proceedings. MatfyzPress: Praha, 2018, s. 606–611. ISBN 978-80-7378-371-6.

WU, T., BLACKHURST, J. *Supplier evaluation and selection: an augmented DEA approach*. International Journal of Production Research, 2009, sv. 47, č. 16, s. 4593–4608.